# **Android e a influência do Sistema Operacional Linux**

Gleicy Kellen dos Santos Faustino Hallana Keury Nunes de Sousa Calazans Welton Dias de Lima

**Resumo:** O sistema operacional é utilizado para realização de alguma atividade exercida pelo processador. Esse conjunto de atividades é responsável pelo funcionamento adequado do computador, sem o sistema operacional, o computador não ganha vida. Através da arquitetura baseada no sistema operacional Linux foi possível à criação do Android, porém, poucos conhecem sua história, os benefícios vindos pelo seu desenvolvimento e muito menos a sua influência no mercado mobile. Em apenas sete anos, a plataforma Android encontra-se em primeiro lugar como o sistema operacional mais utilizado no mundo, possuindo cerca de dez versões e mais de um bilhão de usuários.

**Palavras Chave:** Sistema operacional; Android.

**Abstract:** The operating system is used to perform some activity performed by the processor. This set of activities is responsible for the proper functioning of the computer, without the operating system, the computer does not come to life. Through the architecture based on the Linux operating system, it was possible to create Android, but few know its history, the benefits of its development and even less its influence in the mobile market. In just seven years, the Android platform ranks first as the most widely used operating system in the world, with about ten versions and more than one billion users.

**Keywords:** Operational system; Android

# **1. Introdução**

Com do avanço da tecnologia veio inclusa a evolução dos celulares, que hoje, chamamos de smartphones (celulares inteligentes). Atualmente, não conseguimos nos desgrudar da tela do celular, seja enviando mensagens, assistindo vídeos ou fazendo uma famosa selfie. Entretanto, a grande maioria não percebe quais as inovações vindas com esses dispositivos e nem os modelos baseados para o seu desenvolvimento.

Um dos procedimentos utilizados para o desenvolvimento mobile está na arquitetura encontrada nos sistemas operacionais. Hoje, encontramos três plataformas para o desenvolvimento mobile: o IOS, Android e o Windows Phone, sendo que as plataformas IOS e Android são as principais no mercado.

Tecnologia em Projeção, volume 8, número 1, ano 2017. p. 100 O Android teve o seu início no ano de 2003 com o foco voltado para as câmeras digitais, porém, devido à falta de oportunidade, esse sistema mudou para o

mercado de telefonia móvel. Esta plataforma teve como base o sistema operacional Linux.

O Linux foi criado em 1991 por Linus Torvalds com influência do sistema operacional Minix. O Linux ficou conhecido por sua distribuição aberta ao público, o que chamamos de open source (código aberto). Empresas como Facebook, Amazon e o Google fazem o uso dessa plataforma.

Com o passar dos anos, o Android trouxe funcionalidades significativas para o mundo tecnológico como: criação dos Widgets, a opção de copiar e colar a partir do navegador, sincronização de múltiplas contas e entre outros.

## **2. História do Android**

O sistema operacional mundialmente conhecido como Android, teve o seu início no ano de 2003. Desenvolvido por Andy Rubin, Rich Miner, Nick Sears e Chris White, ambos já com experiência na área de tecnologia, decidiram criar um sistema que se tornasse inovador.

Para isso, eles resolveram montar uma empresa, a Android Inc. Essa empresa localizava-se em Palo Alto na Califórnia, que por coincidência, anos mais tarde surgiria o Facebook. A ideia inicial da Android Inc era a criação de um sistema gratuito para o público e de fácil compreensão para os programadores.

 Através dessa ideia, eles estabeleceram como base de utilização o kernel do sistema operacional Linux. O foco principal do grupo começou no ramo das câmeras digitais, mas, devido à escassez do mercado naquela época, partiram para o mercado dos dispositivos móveis.

 Por causa da falta de recursos, no ano de 2005, o Google com interesse de entrar no mercado dos smartphones, decide comprar a Android Inc junto com a sua equipe de desenvolvedores. A partir desse momento, o Google iniciou o projeto chamado Google Mobile Division, ou seja, uma equipe voltada para o desenvolvimento dos celulares. Esse projeto iniciou a "caça" às grandes empresas no mercado mobile, a Apple e a Nokia (mantida pelo sistema operacional Symbian).

Grande parte do mercado duvidava do crescimento do Google no ramo dos dispositivos móveis. Mas, seguindo a ideologia de Andy Rubin, de um sistema totalmente gratuito e de fácil entendimento, o Google decidiu liberar parte do seu código sob a Licença Apache de código de aberto.

 Com essa decisão, as companhias que tinham dificuldade em desenvolver seu próprio sistema operacional, como a Motorola, só precisavam baixar o código e fazer suas próprias modificações. Através de desse princípio, o Google garantiu para as companhias um sistema totalmente flexível e atualizável.

# **3. A Influência do Sistema Operacional no Cotidiano**

Tecnologia em Projeção, volume 8, número 1, ano 2017. p. 101 Segundo MACHADO & MAIA (2007, p.3), "um sistema operacional, por mais complexo que possa parecer, é apenas um conjunto de rotinas executado pelo processador". Portanto, o sistema operacional é o esquema primordial de todo computador, ele traduz a linguagem digital para uma linguagem que podemos compreender, controla o teclado, o mouse e os demais dispositivos além de, gerenciar os processos dos programas. Ele se torna essencial pelo fato de permitir que você interaja e dê "ordens" ao computador, sem um sistema operacional um computador é inútil.

Figura 1 – Imagem de um Computador sem um Sistema Operacional

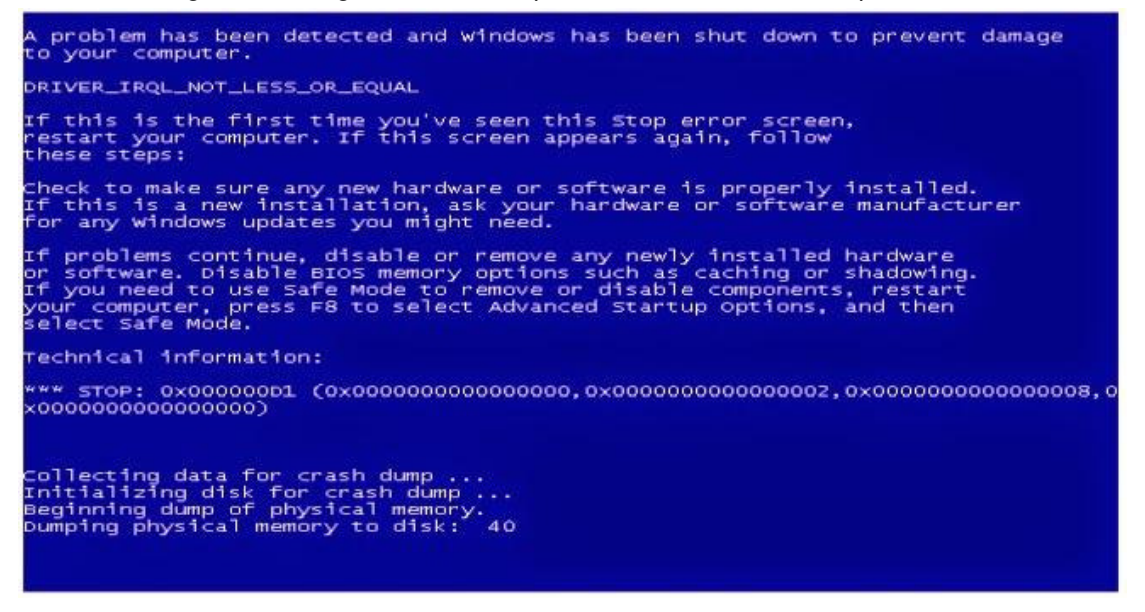

Fonte: http://www.notibuque.com

Como podemos observar na figura 1, com a ausência do sistema operacional, você não teria a plataforma que carrega os programas que possibilitam escutar música, navegar na internet ou enviar um e-mail. Quando você aperta o botão para ligar o seu computador, ele realiza testes para garantir que tudo irá funcionar corretamente, certifica os seus componentes físicos (hardware) e inicia o sistema operacional.

O sistema operacional administra todos os meios do computador, ou seja, o software e o hardware. É a estrutura que sustenta e gerencia todos os recursos, por padrão, ele já vem instalado no computador e a maioria dos usuários não fazem modificações, no entanto, é possível atualizá-lo ou trocá-lo.

A maioria dos sistemas operacionais utilizam uma interface gráfica do utilizador (GUI), isto é, ele permite aos usuários manusearem o mouse para clicar sobre os ícones, botões ou interagir com qualquer outro elemento que execute ações ou tarefas, é através desse meio que damos ordem ao computador.

### **4. A base do Android: Linux**

Como já dito anteriormente, o Android teve como influência o sistema operacional Linux. Logo, o Linux é um sistema operacional de código aberto (open source), isto significa que ele pode ser modificado e distribuído por qualquer pessoa ao redor do mundo. Uma das suas vantagens é a livre distribuição, ou seja, não é necessário você pagar para obtê-lo e ainda é possível escolher entre as diferentes versões que existem.

A maior característica do open source é o livre acesso aos códigos fontes dos softwares, possibilitando aos usuários o acesso, edição e cópias dos códigos disponíveis, além das suas atualizações. De acordo com LEE:

> [...] qualquer um que queira usar o Android poderá fazê-lo, baixando o código fonte completo do Android. Além do mais, os fornecedores (tipicamente os fabricantes de hardware) podem acrescentar suas próprias extensões proprietárias ao Android e personaliza-lo para diferenciar seus produtos dos de outros. (WEI-MENG LEE, 2011, p.2).

Desta maneira, o Google possibilitou para as empresas os princípios da livre concorrência. Isto é, cada empresa produz seus produtos de acordo com suas características. Um exemplo ocorre entre os celulares das empresas LG e Samsung, ambos utilizam o sistema Android, mas, cada um possui uma aparência diferente e funcionalidades específicas. Além disso, o usuário não ficará "preso" a um determinado fabricante, como é o caso dos dispositivos da Apple, não existe outra empresa que trabalhe com o sistema operacional IOS.

Ainda segundo LEE:

A principal vantagem da adoção do Android é que ele oferece uma abordagem unificada para o desenvolvimento de aplicativos. Os desenvolvedores só precisam desenvolver para Android, e seus aplicativos devem ser capazes de rodar em numerosos dispositivos diferentes, desde que sejam impulsionados pelo Android. (WEI-MENG LEE, 2011, p.2).

Deste modo, quem quiser programar aplicativos para Android não precisa se preocupar com as características desenvolvidas pelos fabricantes e nem com as versões lançadas pelo Android. A partir desses princípios, o Google conquistou não só o mercado mobile, mas também a população. Segundo o CEO do Google, "Sundar Pichai, [...] divulgou que em setembro de 2015, já eram mais de 1,4 bilhão de usuários utilizando a plataforma em todo o mundo." (CANALTECH, 2015)

### **5. Versões do Android**

Figura 2 – Linha Cronológica das Versões do Android

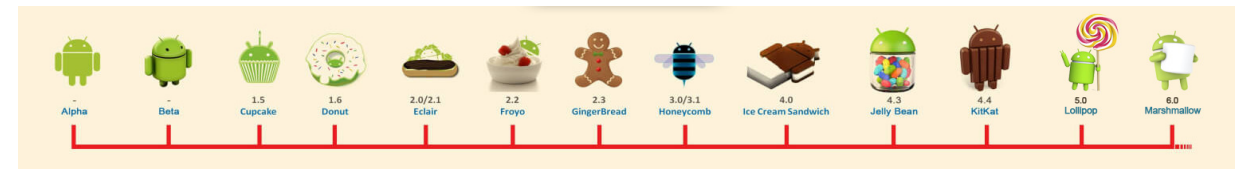

Fonte: http://imgur.com/KuIMZ7L

Seguindo a linha Cronológica apresentada na figura 2, em 23 de setembro de 2008 surge a primeira versão, o Android 1.0 chamado de Alpha. Um dia após o seu lançamento, é apresentado o primeiro celular rodando o sistema operacional, o T-Mobile G1 conhecido como HTC Dream. Como podemos observar na Figura 3, o Android 1.0 ainda não possuía a função de teclado virtual, mas a novidade foi à barra de notificações do usuário.

Figura 3 – HTC Dream

### Fonte: https://www.tecmundo.com.br/google/86993-parabens-smartphones-primeiro-androidmercado-lancado-ha-7-anos.htm

Um ano depois, surge a versão Android 1.1 conhecida como Beta. Esta versão não apresentou muitas novidades, foi voltada para correções de falhas e aprimoramento da interface do sistema. Já em abril de 2009, chega à versão 1.5 apelidada de Android Cupcake, repare que a partir desta versão, serão adotados apelidos de doces para cada lançamento do Android e em ordem alfabética.

 O Android Cupcake trouxe os Widgets, uma das marcas até hoje do Android. Os Widgets seriam de forma simplificada, nada menos que, atalhos de acesso rápido aos aplicativos. Além disso, houve a apresentação do recurso de gravação e reprodução de vídeos junto com a implantação da primeira função de copiar e colar a partir do navegador.

 Meses depois, é anunciada a versão 1.6 do Android, apelidada de Donut. O Android Donut mostrou o recurso que chamamos de compatibilidade, ou seja, o Android estava sendo executado em diferentes proporções de tela.

Em outubro do mesmo ano, é lançado o Android 2.0, o Android Eclair. O Eclair ficou conhecido como a "Bomba de Chocolate", pois, trouxe atualizações significativas como: uma nova interface com planos de fundos animados, o suporte ao HTML5 no navegador, capacidade Bluetooth e a possibilidade de sincronização em diferentes contas, a figura 4 nos mostra um exemplo da interface do Eclair.

Figura 4 – Foto de Divulgação do Android Eclair

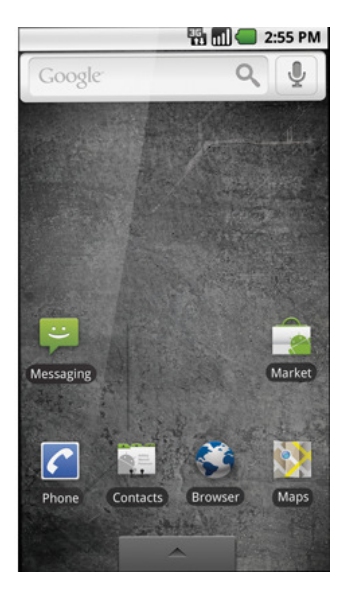

Fonte: http://s2.glbimg.com/VOIr\_EYziI3mm3QZ-V3qXeqR3c=/695x0/s.glbimg.com/po/tt2/f/original/2015/09/30/android-eclair.png

No ano de 2010, é anunciado o Android 2.2 Froyo. O Froyo apresentou o modo de digitação por voz, isto é, o Android passou possuir um recurso de alta acessibilidade para os seus usuários, como é apresentado pela figura 5. Outro mecanismo oferecido foi à conexão da internet via USB, além do aperfeiçoamento considerável do sistema, o Google informou que o Froyo chegava a ser três vezes mais rápido do que suas versões anteriores.

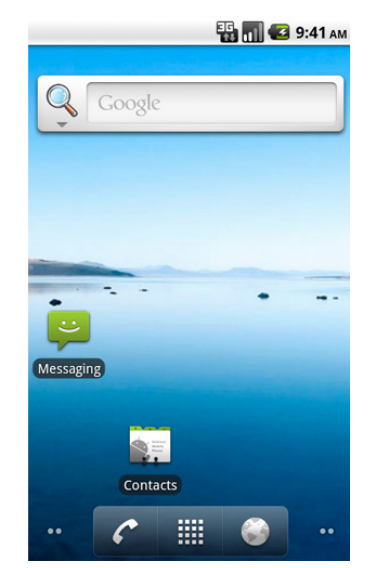

Figura 5 – Foto de Divulgação do Android Froyo

#### **Fonte:**

**http://s2.glbimg.com/Lj3yLHz1wDMg6JWkGPWaGHalNUM=/695x0/s.glbimg.com/po/tt2/f/origina l/2015/09/30/android-froyo.png**

Na reta final do ano de 2010 é apresentado o Android 2.3, o Gingerbread. A primeira mudança notória foi em relação à interface, com ela totalmente remodelada, houve a implementação dos recursos de giroscópio, sensores de movimento, suporte a câmera frontal e o acesso aos jogos.

Já no início de 2011, chega o Android 3.0, o Android Honeycomb. Esta versão foi indicada exclusivamente aos tablets, porém, foram poucos os dispositivos que usufruíram deste recurso. O Honeycomb possuía um sistema otimizado com mudanças no design e adição de uma barra inferior nas telas, como podemos observar na figura 6.

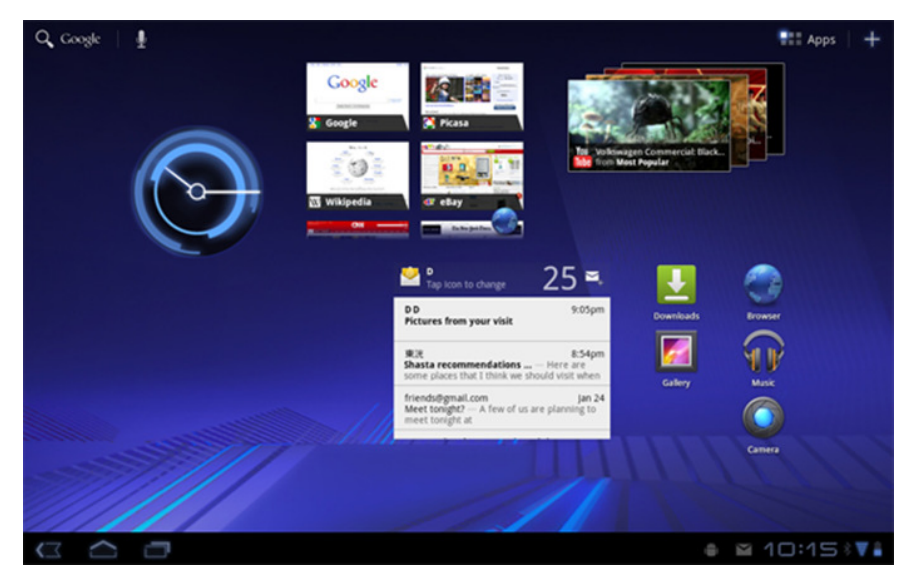

Figura 6 – Foto de Divulgação do Android Honeycomb

### **Fonte:**

**http://s2.glbimg.com/wa5E0YLkaWtObouZZP71mXDuYRg=/695x0/s.glbimg.com/po/tt2/f/original /2015/09/30/android-honeycomb.png**

No final do ano, é lançado o Android 4.0 Ice Cream Sandwich (ICS), junto com a linha de celulares NEXUS. Esta versão foi caracterizada pela utilização do sistema tanto para tablets quanto para smartphones. Ela seguiu os mesmo padrões de design herdados do Honeycomb, adicionados a um sistema mais otimizável e de fácil utilização, a figura 7 mostra aparência do Android ICS.

Figura 7 – Foto de Divulgação do Android ICS

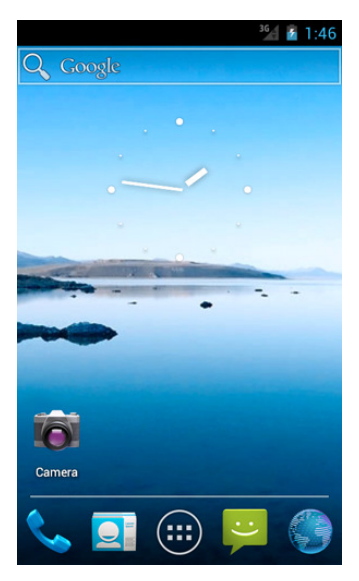

### **Fonte:**

**http://s2.glbimg.com/Qw\_Nkj5DV\_uXeksUxbID4gnjxjg=/695x0/s.glbimg.com/po/tt2/f/original/20 15/09/30/android-ice-cream-sandwich.png**

No ano de 2012, surge o Android 4.1 Jelly Bean, responsável também pelas versões 4.2 e 4.3. Como podemos notar na figura 8, verificou-se as soluções relacionadas ao travamento dos aplicativos, a utilização dos widgets na tela de bloqueio e a criação do Google Now, ou seja, a assistente pessoal para smartphones.

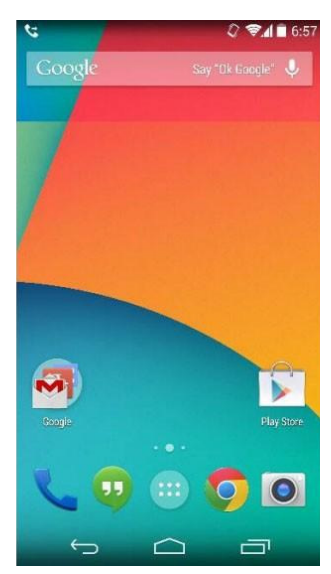

Figura 8 – Foto de Divulgação do Android Jelly Bean

**Fonte:** 

**http://s2.glbimg.com/iKxN2ZNhAIPTYD0UW0jyN43IfKM=/695x0/s.glbimg.com/po/tt2/f/original/2 015/09/30/android-kitkat.jpg**

Com parceria da Nestlé, em 2013 surge o Android 4.4 Kitkat. O Kitkat trouxe como inovação o Google Now Lauch, isto é, os usuários só precisavam falar a seguinte frase: "ok Google" para realizarem suas tarefas, como por exemplo, acessar algum aplicativo produzido pela Google. Houve melhorias na aparência do sistema, os aplicativos agora, rodavam em tela cheia para ter um maior aproveitamento da tela, possuíam um identificador de chamadas inteligente, quer dizer, o sistema sabia quais os contados eram mais realizados no dia a dia.

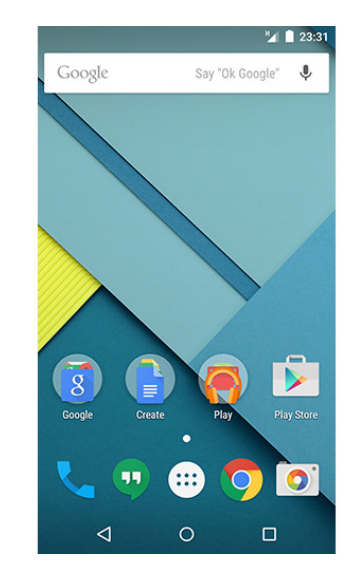

Figura 9 – Foto de Divulgação do Android Lollipop

### **Fonte:**

**http://s2.glbimg.com/oaD9mKbFQ\_fEPnU75Gctv55UBaM=/695x0/s.glbimg.com/po/tt2/f/original/ 2015/09/30/android-lollipop.png**

 Apenas no final do semestre de 2014 é anunciado o Android 5.0 Lollipop. Assim como as versões anteriores, o Google decide aperfeiçoar o design do sistema, mas dessa vez, com o auxilio do framework Material Design, como podemos notar na figura 9. De acordo com o site do próprio Android:

> O Android recebe uma aparência e sensação completamente novas que tornam a navegação no seu dispositivo mais fácil. Baseado em sombras e movimento, o Material Design une os princípios clássicos de um bom design com a inovação do que é possível por meio da tecnologia. (ANDROID, 2017)

 Ocorreu a introdução do Android em outros dispositivos como os GPS e os famosos relógios conhecidos como Smartwatches. A barra de notificações fez parte definitivamente da tela de bloqueio e a segurança é reforçada.

Figura 10 – Foto de Divulgação do Android Marshmallow

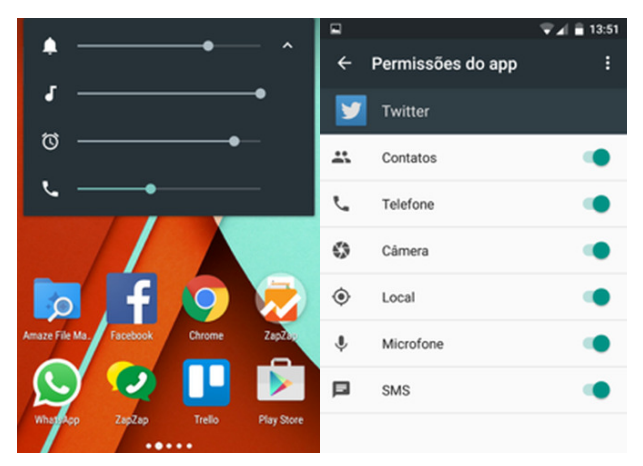

#### **Fonte:**

**http://s2.glbimg.com/KUCY4V0IIjar5FMSVNhhOBPrhhc=/0x600/s.glbimg.com/po/tt2/f/original/2015/0 6/08/android-m-2.png**

 No ano de 2015 é lançado o Android 6.0 Marshmallow. Como podemos observar na figura 10, houve ligeiras modificações no design, esta versão focou mais pela segurança de seus clientes, agora, os usuários davam permissões ao que os aplicativos podiam ter acesso no dispositivo. Houve o aumento na duração bateria, além do funcionamento do Google Now Laucher em aplicativos de terceiros.

Figura 11 – Foto de Divulgação do Android Nougat

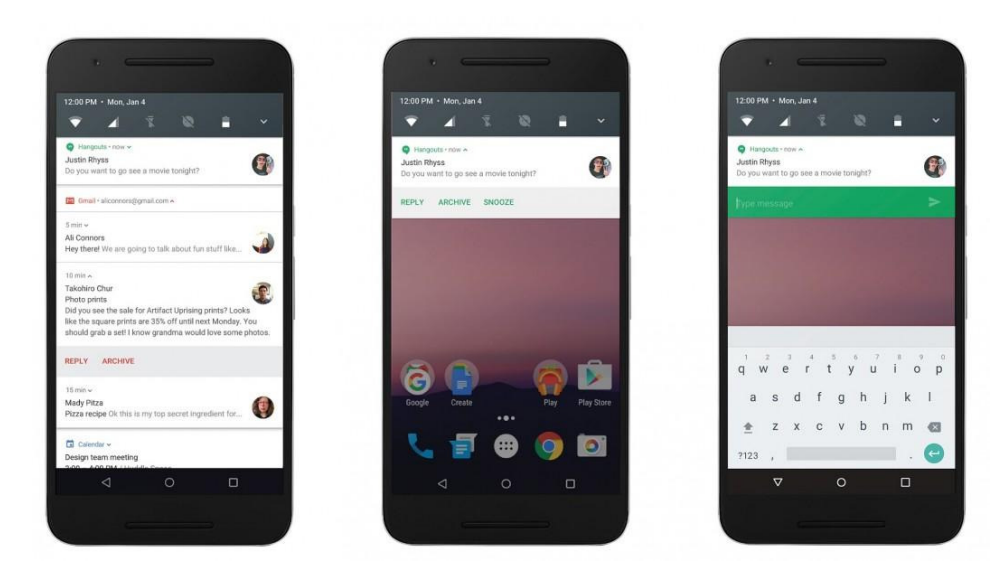

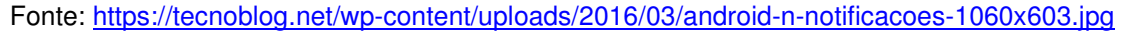

 Já no segundo semestre de 2016, chega ao mercado a mais recente versão do Android, o Android 7.0 Nougat. O Nougat apresentou uma lista de novidades aos seus usuários. Uma delas é opção multitarefa, assim como nos computadores, você pode executar dois aplicativos ao mesmo tempo, por exemplo, assistir um filme e mandar mensagens sem a necessidade de pausar o filme. Como podemos notar na figura 11, a barra de notificações ficou personalizável e veio à opção Daydream, ou seja, com a chegada da realidade virtual, o Nougat traz uma interface apropriada para este recurso.

# **6. Considerações Finais**

 Portanto, a utilização do sistema o operacional Linux foi essencial para o desenvolvimento e sucesso da plataforma Android. Como já mencionado, diversas empresas utilizam o Linux como ferramenta não só pelo fato dele ser open source, mas também, por ele diminuir os riscos aos ataques a vírus dentro das aplicações.

 Dessa forma, o Google conquistou um grande número de seguidores e trouxe consigo, benefícios tecnológicos atribuídos ao seu desenvolvimento. Uma das suas vantagens está na liberdade que o consumidor tem para adquirir um produto utilizando a plataforma Android, isto é, o cliente não depende de um fabricante específico para desfrutar de um determinado produto.

 Além disso, as empresas podem deixar seus produtos de acordo com suas características, possibilitando até, celulares altamente criptografados, um exemplo ocorreu com o celular do presidente Michel Temer. Segundo o repórter VELOSO, Michel Temer recebeu pela ABIN (Agência Brasileira de Inteligência) no dia 24 de maio de 2017, um aparelho celular totalmente criptografado, o modelo do dispositivo não foi revelado, mas, sabe-se que ele roda o sistema operacional Android.

Outra vantagem é a quantidade de aplicativos disponíveis para serem utilizados dentro da plataforma. De acordo com LEE, "os aplicativos desempenham um papel vital na determinação de uma nova plataforma sobreviver ou afundar". Um exemplo dessa situação acontece com sistema operacional Windows Phone, no início ele obteve êxito, mas devido à pouca quantidade de aplicativos, hoje, se tornou uma plataforma quase inutilizável.

Sendo assim, é notório o triunfo conquistado no mercado mundial pela plataforma Android, pois, esse sistema não se encontra somente nos aparelhos celulares, mas também, em televisores (Smart TV's), GPS e relógios (Smartwatch).

# **Referências**

História do Android. Disponível em: <https://www.android.com/intl/pt-BR\_br/history/#/marshmallow>. Acesso em: 08 junho 2017.

ALVES, Paulo. A evolução do Android: do Cupcake ao Marshmallow, conheça todas as versões. Disponivel em: <http://www.techtudo.com.br/noticias/noticia/2015/10/aevolucao-do-android-do-cupcake-ao-marshmallow-conheca-todas-as-versoes.html>. Acesso em: 11 de junho de 2017.

CANALTECH. Android já tem 1,4 bilhão de usuários em todo o mundo. Disponível em: https://canaltech.com.br/noticia/android/android-ja-tem-14-bilhao-de-usuariosem-todo-o-mundo-50011/. Acesso em: 14 de Junho de 2017.

HIGA, Paulo. 7 melhores novidades do Android 7.0 Nougat. Disponível em:

<https://tecnoblog.net/198297/android-7-nougat-novidades/>. Acesso em: 11 de junho de 2017.

LEE, Wei-Meng. Introdução ao Desenvolvimento de Aplicativos para Android. CM(Ciência Moderna), 2011.

MACHADO, Francis Berenger; MAIA, Luiz Paulo. Arquitetura de Sistemas Operacionais. 4. ed. LTC, 2007.

MEYER, Maximiliano. A História do Android. Disponível em: <https://www.oficinadanet.com.br/post/13939-a-historia-do-android>. Acesso em: 10 junho de 2017.

SANTINO, Renato. Android já teve 10 versões diferentes; relembre a evolução do sistema. Disponível em: <https://olhardigital.com.br/noticia/android-ja-teve-10 versoes-diferentes-relembre-a-evolucao-do-sistema/35801>. Acesso em 10 de junho de 2017.

VELOSO, thássius. Michel Temer trocou de celular. Disponível em: <http://cbn.globoradio.globo.com/media/audio/90247/michel-temer-trocou-decelular.htm>. Acesso em: 19 de junho de 2017.